# Developing New Indexing System for ATLAS Entry Data

Nikita Dulin DOE SULI Summer 2018 Mentor: Peter van Gemmeren

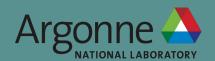

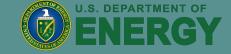

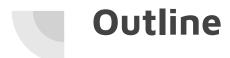

Large Hadron Collider and ATLAS

Short ROOT Introduction

Data Storage and I/O

ATLAS data management

New Indexing System

Means and method of incorporating new code into existing ATLAS framework

ATLAS experiment at LHC

ATLAS is one of four experiments at the LHC in Geneva

Analyzes proton-proton collisions

Designed for discovery of new particles

Higgs boson

Designed to improve precision measurements

Gauge bosons and heavy quark properties

Has produced 200-300 PB of event data

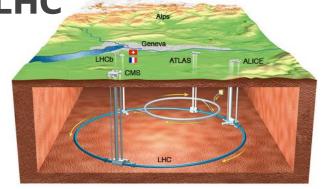

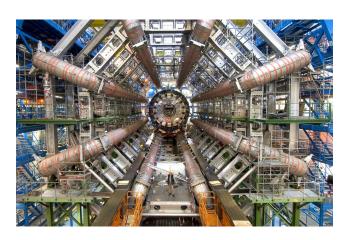

## **ROOT**

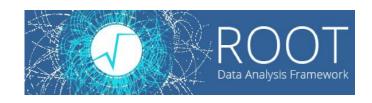

ROOT: Data Analysis Framework

Free, open-source, object-oriented, c++ based

Used extensively in high energy and particle physics for 20+ years

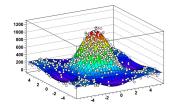

Can efficiently handle large amounts of data

Paramount for high energy physics

Histograms, 3D Modeling, simulations

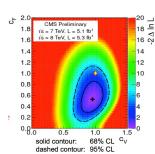

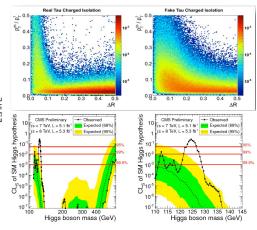

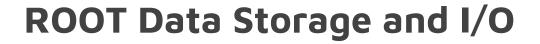

Data stored column-wise in TTrees and TBranches

Different branch for each parameter - different values for each entry

Basically n-tuples, each entry number referring to a single n-tuple

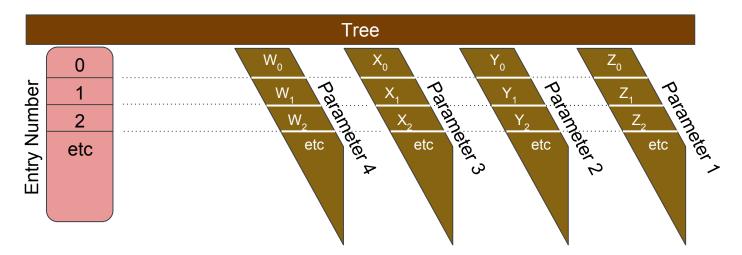

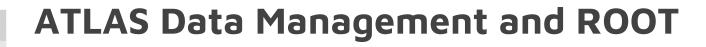

Entry number is sequential from 0

ATLAS only uses entry number for referencing

In-memory merging from multiple clients resets entry numbers

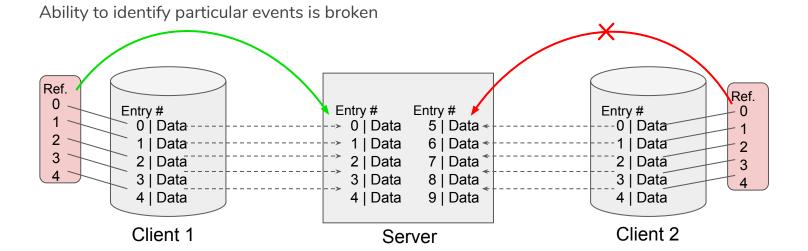

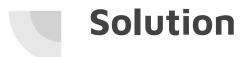

Create separate index branch with unique identifiers for each entry/event

Added at the same time an event is recorded

Assign branch as index (TTreeIndex class)

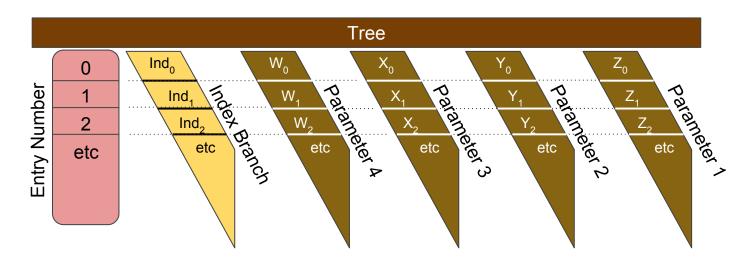

# Solution

Each entry has special index number

Server still jumbles order

But entries can be recalled with index number

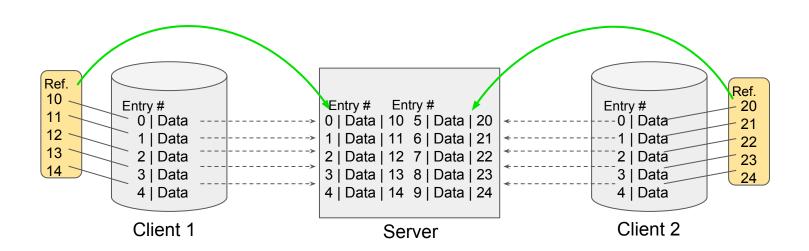

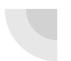

## Reading from Index

Tree at server can map index number to entry number

Use index number to get entry number

Call using entry number as before

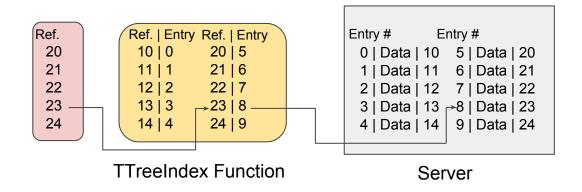

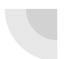

### Athena and POOL

Athena is the data processing framework for ATLAS

All ATLAS data passes through Athena

POOL: Layer between Athena and storage technology

RootTreeContainer - technology currently used

Facilitates creation/filling/writing of TTrees and TBranches from input data

Created new technology: RootTreeIndexContainer

Specialized RootTreeContainer to include indexing

## Creating and Filling

POOL has transactional function

Utilize RootTreeContainer version

Called each time event added to the tree

Called when writing tree to a file

Index branch created first

Fill index branch each time other branches filled

```
DbStatus RootTreeIndexContainer::transAct(Transaction::Action action){
 if (action == Transaction::TRANSACT_COMMIT) {
   if (m tree->GetName()[0] != '#') {
     if (m tree == nullptr) return Error;
     if (m index foreign== nullptr && m tree->GetBranch("index ref") == nullptr)
       m index ref = (TBranch*)m tree->Branch("index ref", m index);
     if (m index ref!= nullptr) {
       if (RootTreeContainer::size() > m index ref->GetEntries()) {
         *m index = this->size();
         m index ref->SetAddress(m index);
        if (!m treeFillMode) m index ref->Fill();
```

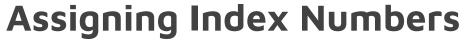

Creates and assigns index number

Concatenation of entry number and process id

Stock of process ids limited on UNIX systems

Process id resets after a certain number

Bit shifted to keep index number unique

(each bit shifted is equivalent to multiplying the number by a power of 2)

Then entry number is added so that index is sequential

```
long long int RootTreeIndexContainer::nextRecordId()
 long long int s = m index multi;
 s = s << 32:
 if (m tree != nullptr) {
   if (m index foreign != nullptr) {
     s += m index foreign->GetEntries();
   } else {
     m index foreign =
(TBranch*)m tree->GetBranch("index ref");
     if (m index foreign != nullptr) {
       s += m index foreign->GetEntries();
 return s;
```

## Building the Index

Simple matter of declaring branch to be used as index

Called after last fill

(Final time that transAct is called)

Can be called at read, but not preferred

### in transAct:

```
if (action == Transaction::TRANSACT_FLUSH) {
     if (m_tree->GetName()[0] != '#') {
        if (m_tree->GetEntryNumberWithIndex(size()) == -1) {
            m_tree->BuildIndex("index_ref");
        }
    }
    return Status;
}
```

## Reading

Get index number from input

Retrieve entry number

Call original function using entry number

(as things are currently done)

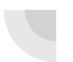

## **Concluding Remarks**

This functionality will allow ATLAS to take advantage of newer ROOT developments

eg: Parallel merging (TParallelMergingFile class)

Still undergoing performance testing

Positive results thus far

Has been uploaded to Atlas codebase, but not being used as default